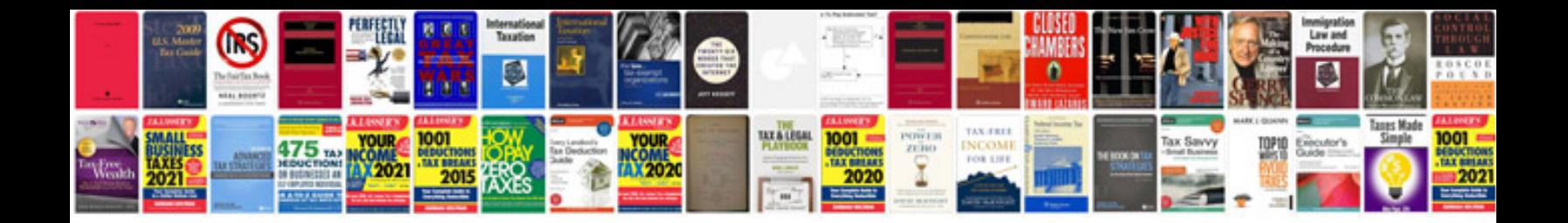

**Mediation agreement template doc**

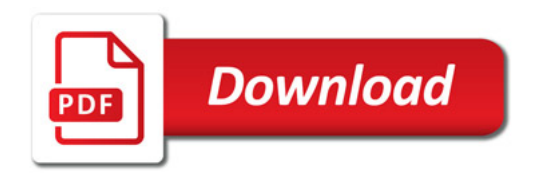

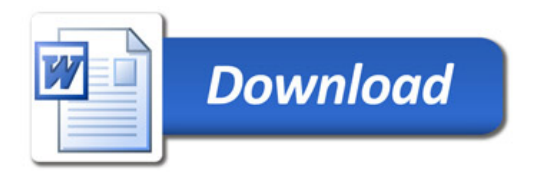